## **Demandes**

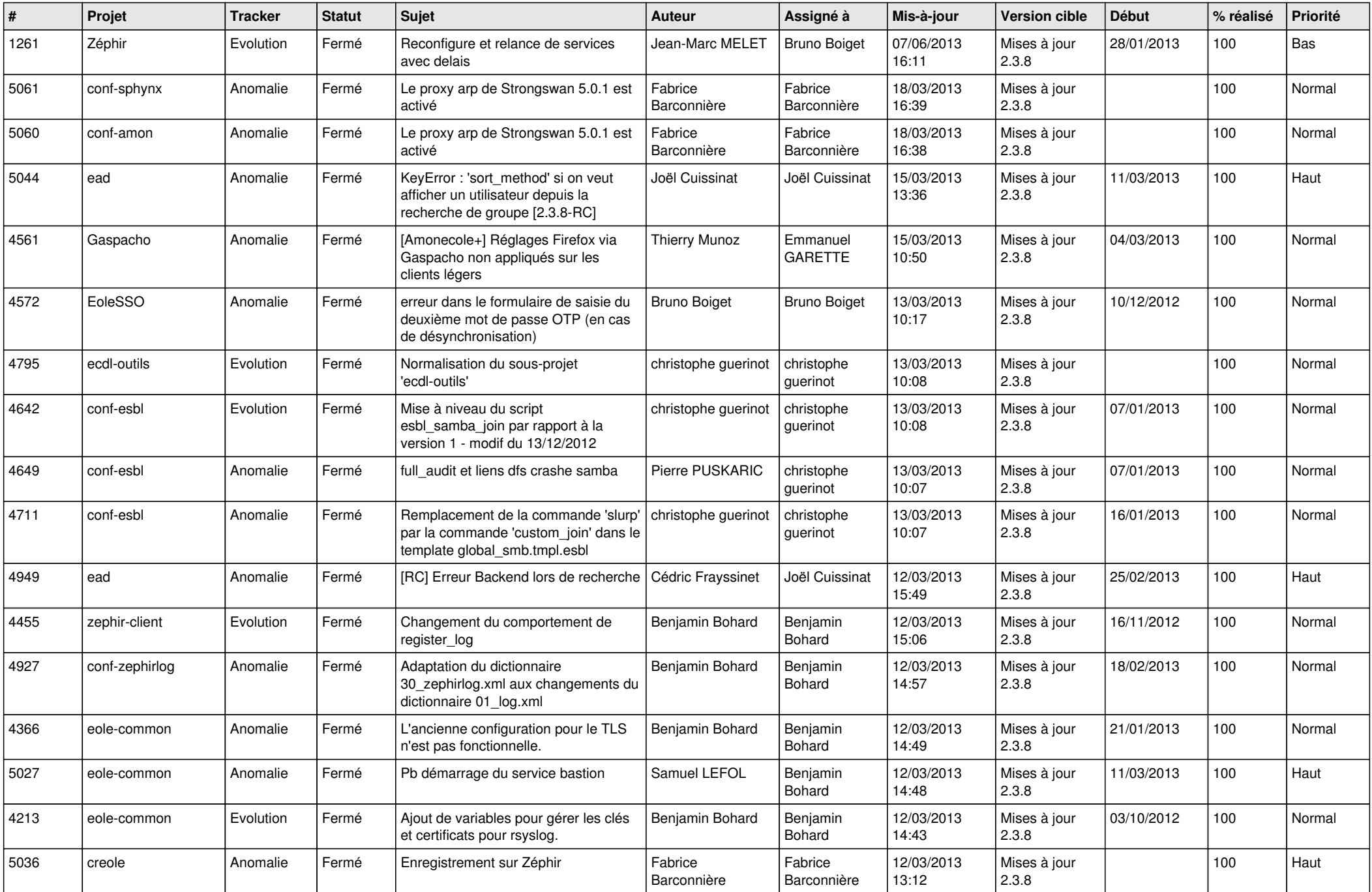

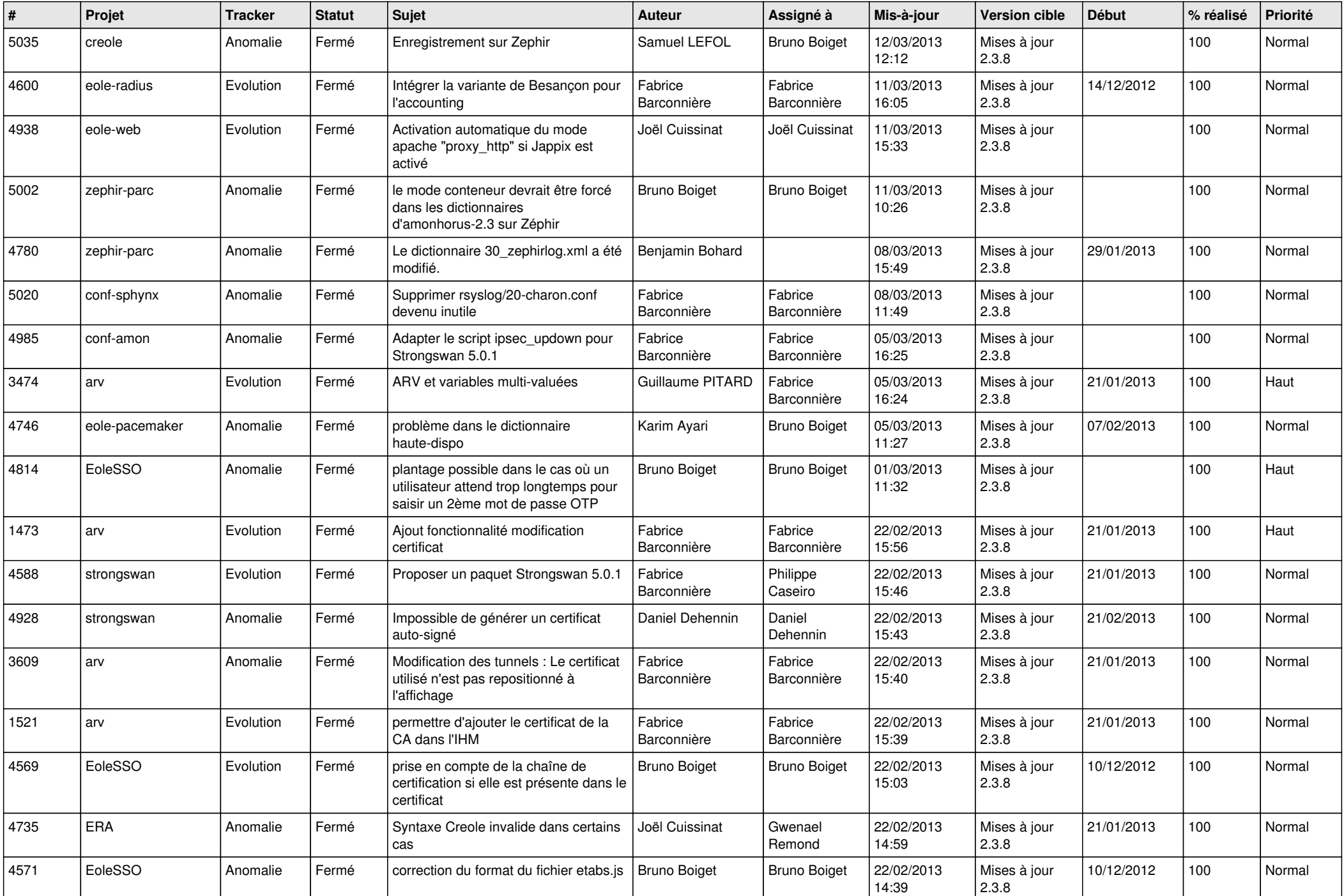

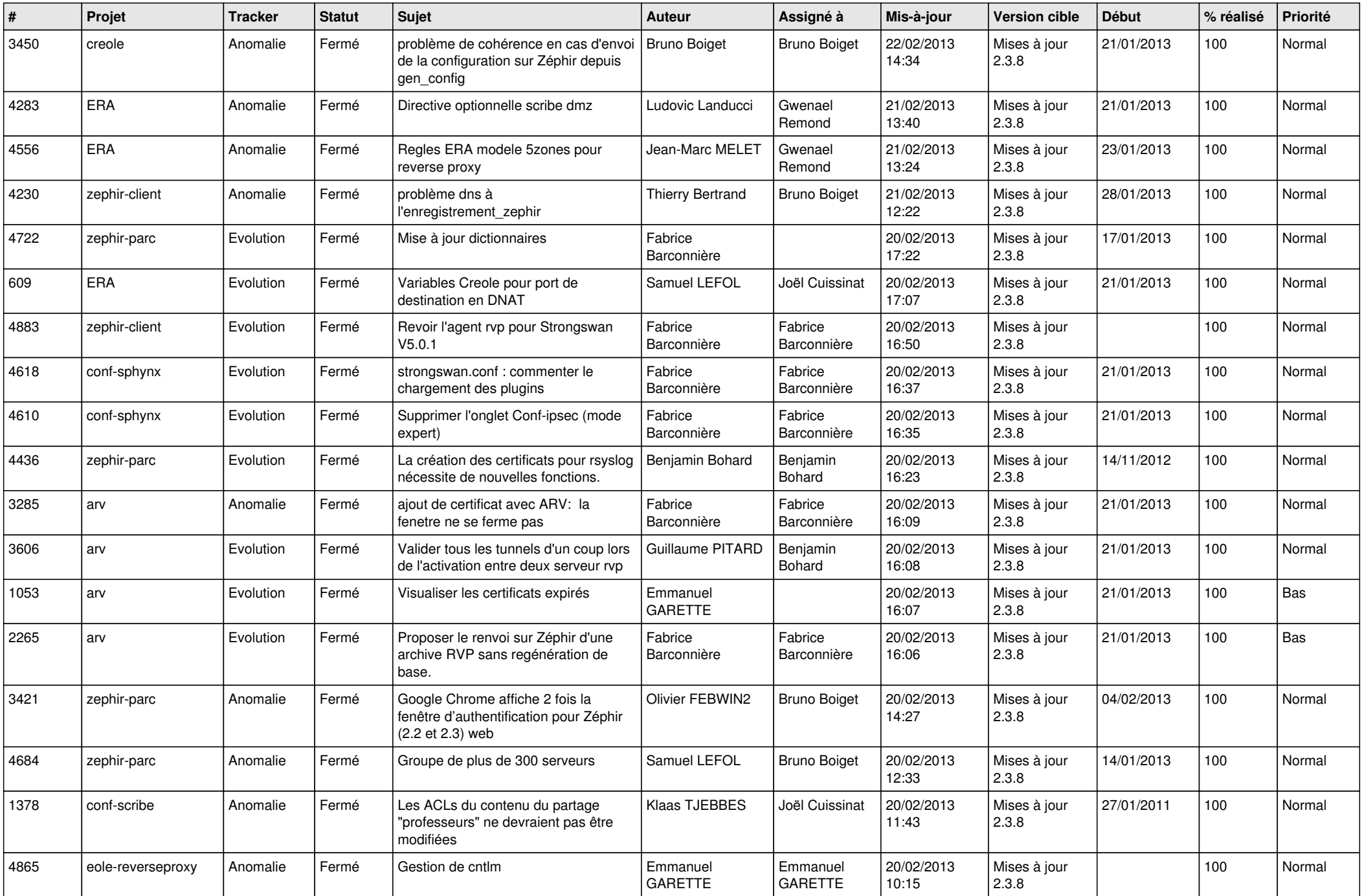

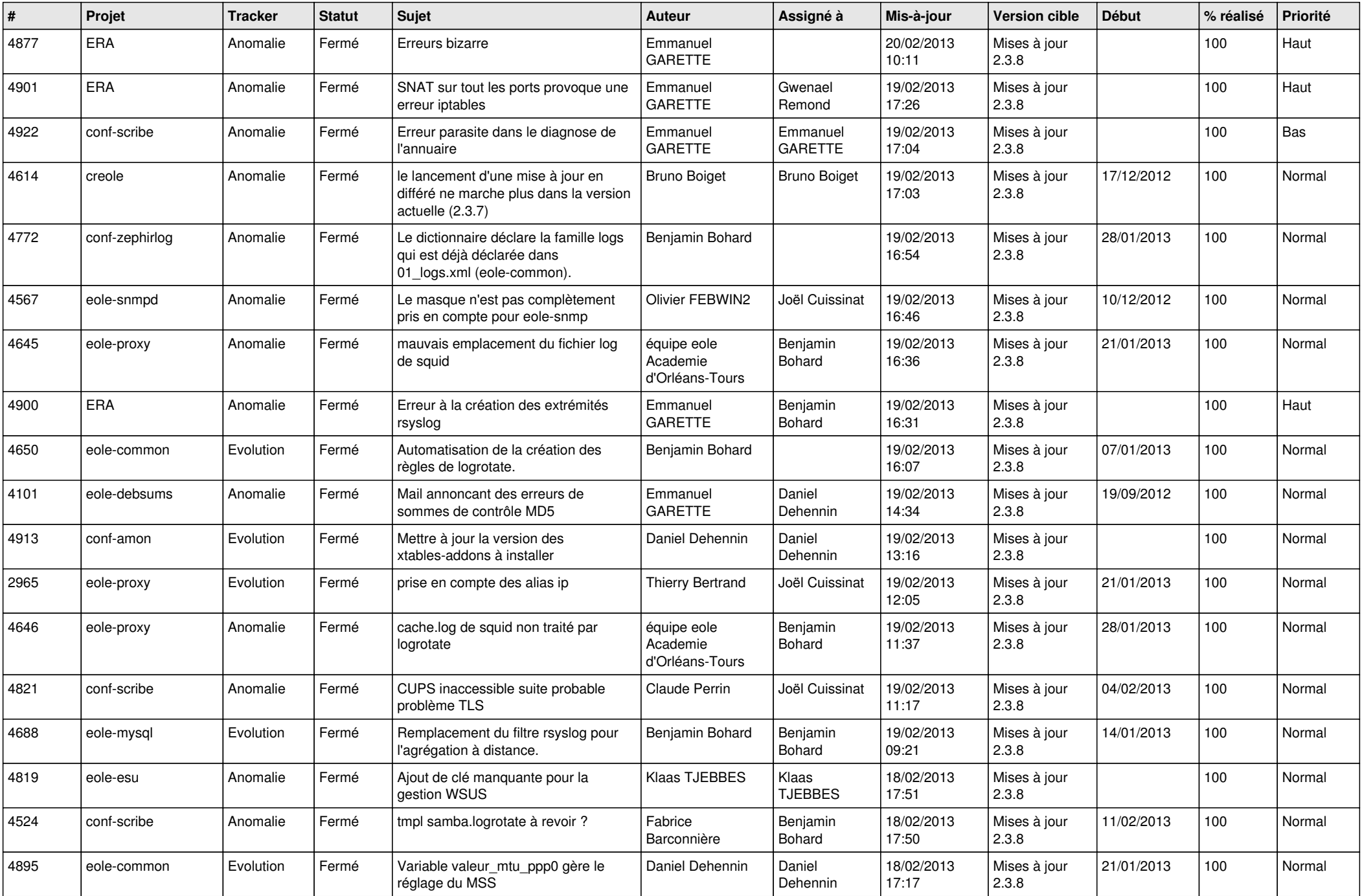

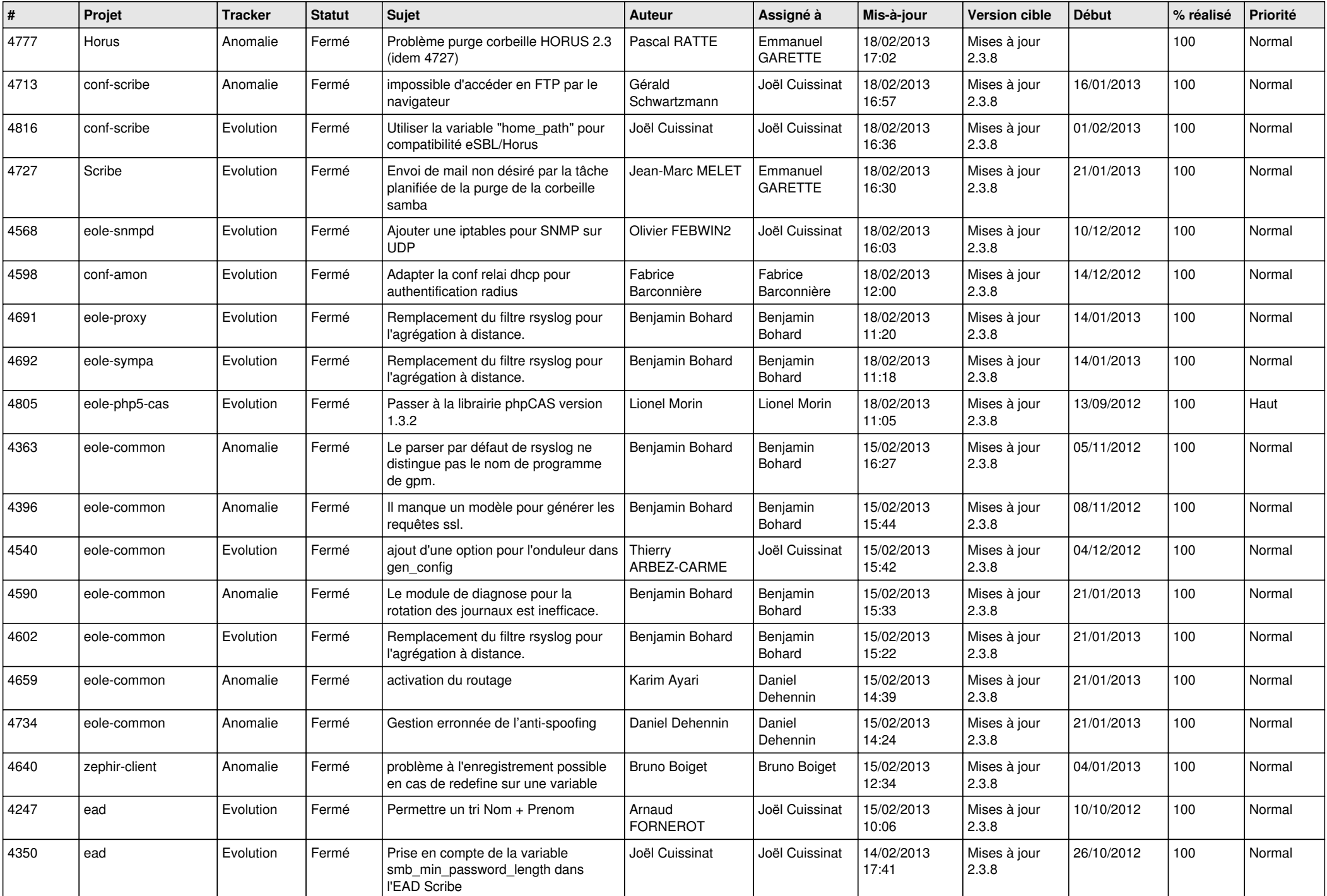

![](_page_5_Picture_787.jpeg)

![](_page_6_Picture_320.jpeg)